## การโอนเงินนอกงบประมาณ

้วัตถุประสงค์ : เพื่อให้การดำเนินงานเป็นไปอย่างมีประสิทธิภาพ ประสิทธิผล บรรลุวัตถุประสงค์ที่กำหนด รายงานทางการเงินถูกต้อง ครบถ้วน ทันเวลา การปฏิบัติงานเป็นไปอย่างถูกต้อง ิตามกฎหมาย ระเบียบ ข้อบังคับ และมาตรฐาน ดำเนินการแล้วเสร็จตามระยะเวลาที่กำหนด

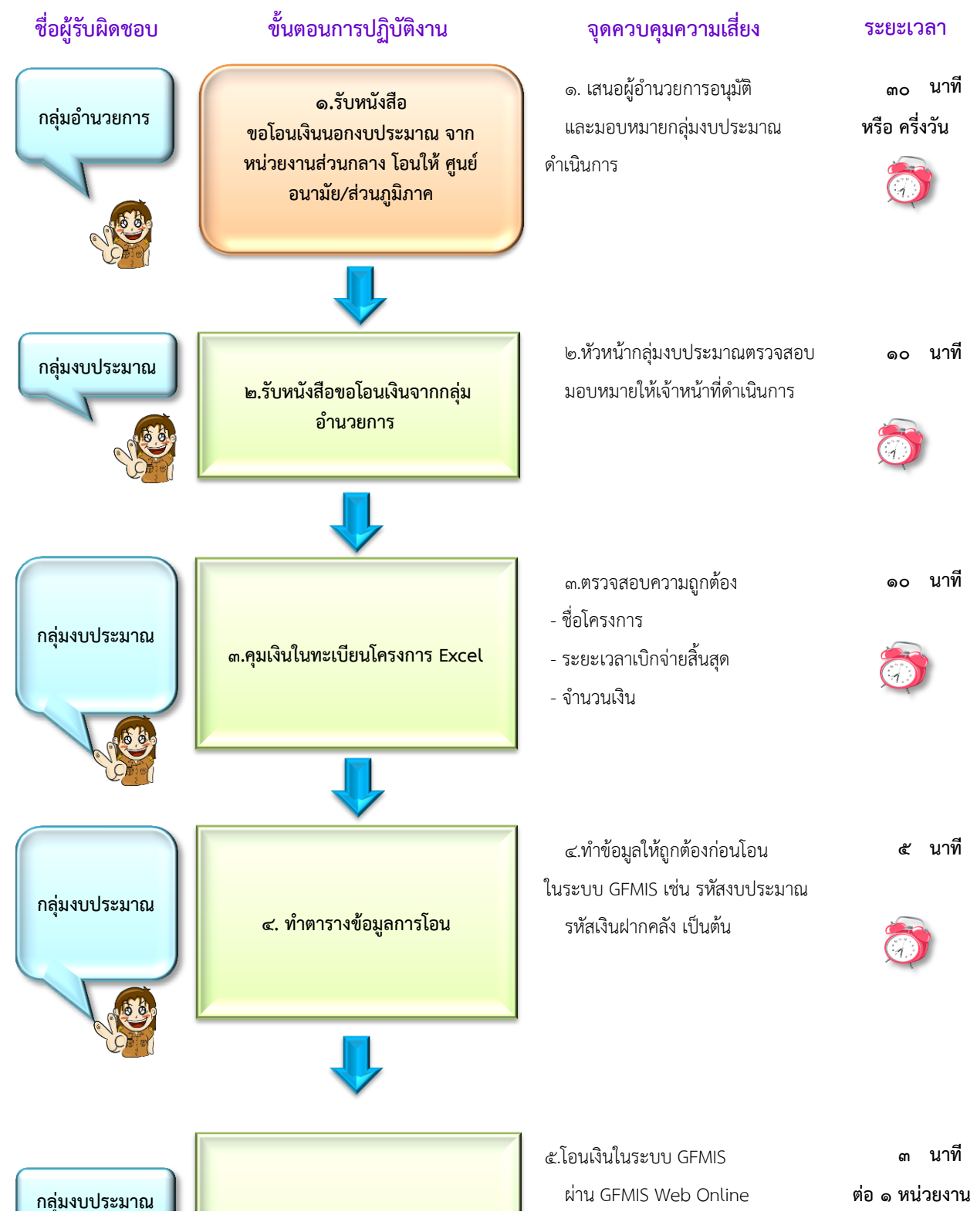

กลุ่มตรวจสอบภายในระดับกระทรวง สำนักงานปลัดกระทรวงสาธารณสุข

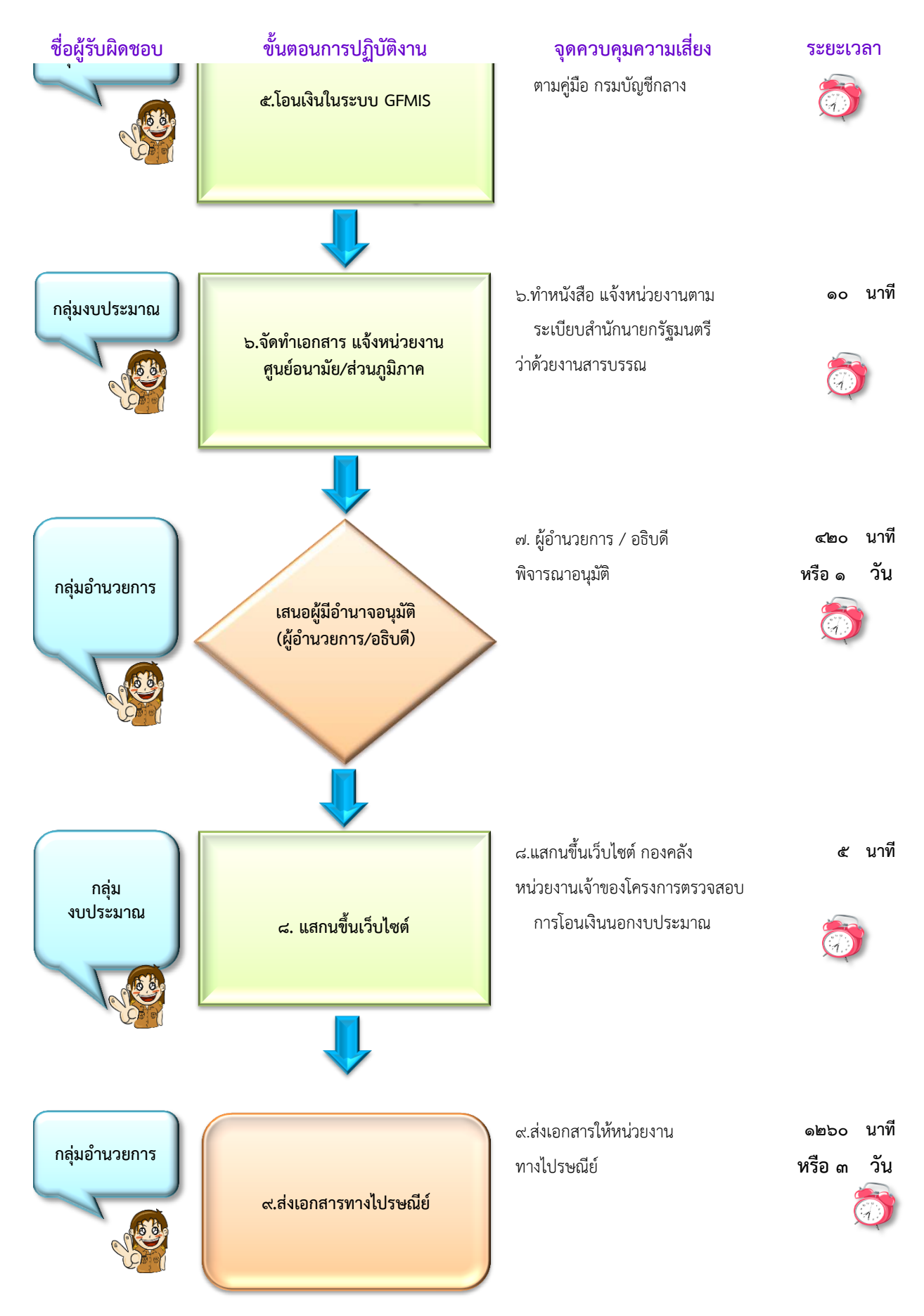

กลุ่มตรวจสอบภายในระดับกระทรวง สำนักงานปลัดกระทรวงสาธารณสุข

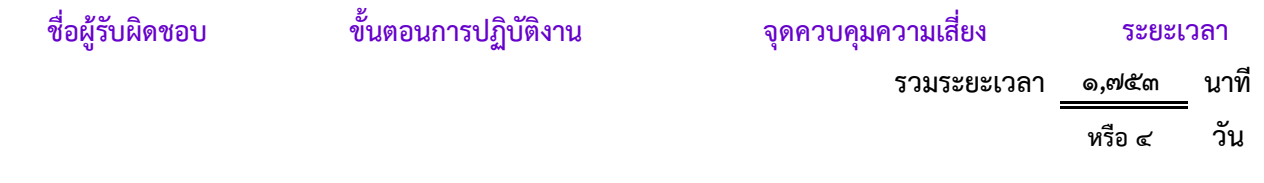